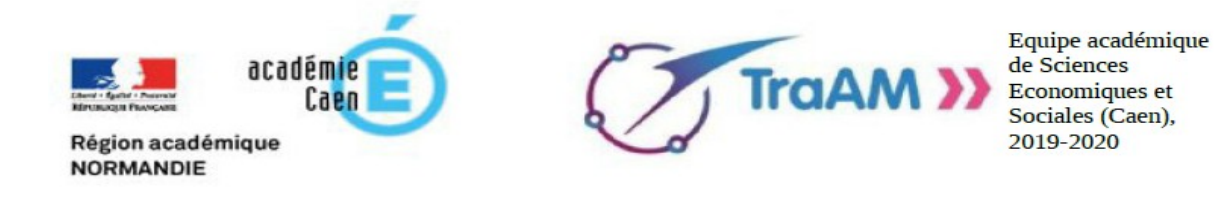

## **Fiche #5 Trois liens pour démarrer et enrichir votre expérience**

#1 Se lancer avec Google Forms, le tuto de notre collège de Caen Daniel Orlandi : <https://www.youtube.com/watch?v=9NXzl8LmCkY>

#2 Collecter, visualiser et traiter les données en ligne avec **un outil libre et non lucratif** (Framaforms) : <https://framasoft.org/fr/>et<https://framaforms.org/>

#3 Approfondir et enrichir vos pratiques d'enquête sociologique avec les élèves, consultez le dossier très complet de l'équipe académique d'Aix-Marseille, avec des fiches techniques, des conseils, des des retours d'expériences, ([http://www.pedagogie.ac-aix-marseille.fr/upload/docs/application/pdf/2019-04/part-](http://www.pedagogie.ac-aix-marseille.fr/upload/docs/application/pdf/2019-04/part-1_methodologie-questionnaire.pdf)[1\\_methodologie-questionnaire.pdf](http://www.pedagogie.ac-aix-marseille.fr/upload/docs/application/pdf/2019-04/part-1_methodologie-questionnaire.pdf) ).